# **Corona: Hygienemaßnahme bei Hausbesuch in sozialen Einrichtungen in Rechnung stellen**

Nachdem die **[spartenübergreifende Hygienepauschale](https://www.thera-pi-software.de/dokuwiki/doku.php?id=start:quickies:corona:hygienemehrbedarf)** zum 30.06.2022 auslief, darf in der Physiotherapie, lt. Schiedsspruch vom 13.12.2022, bei Hausbesuchen in sozielen Einrichtungen, und nur da, wieder ein Hygienemehrbedarf von €1,50 in Rechnung gestellt werden.

Das gilt für Verordnungen, die zwischen dem 01.01.2023 und dem 31.01.2023 ausgestellt werden.

## **Handhabung**

Die Umsetzung der Regelung ist in Thera-Pi ab Version 1.3.1 folgendermaßen möglich und ersetzt die Handhabung der bisherigen, allgemeinen Hygienepauschale:

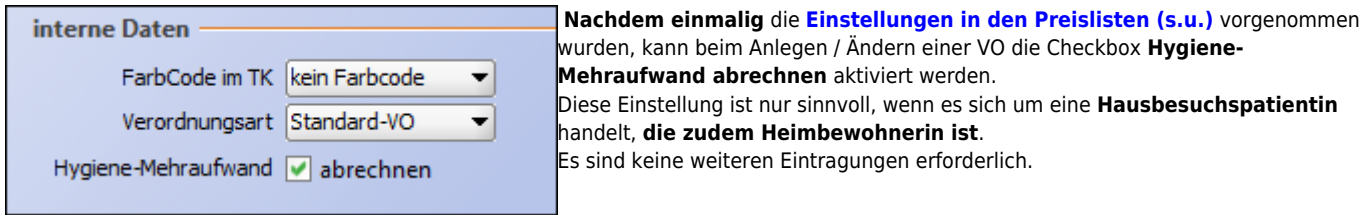

<span id="page-0-0"></span>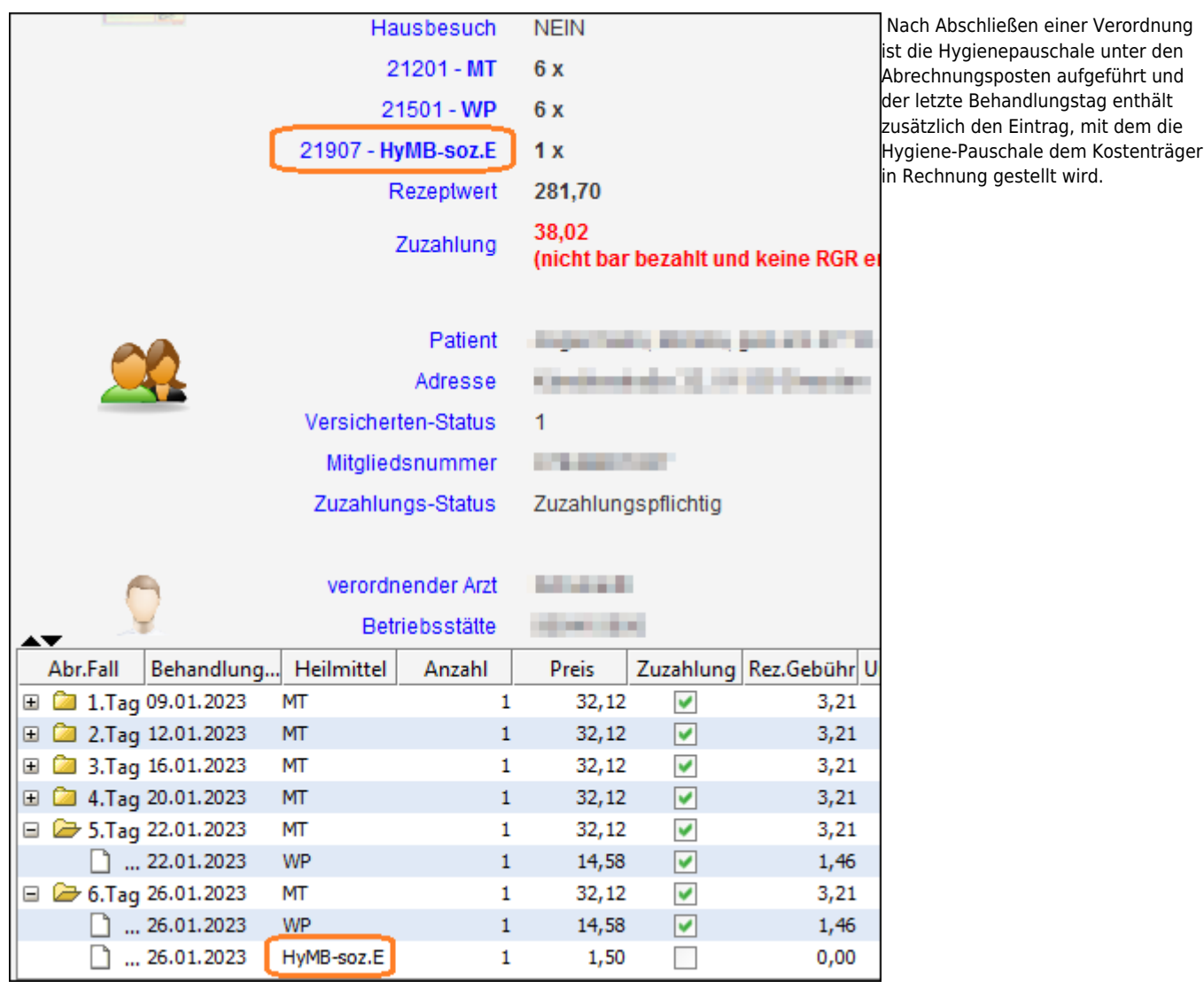

## **Vorbereitung**

#### **Kürzel anlegen**

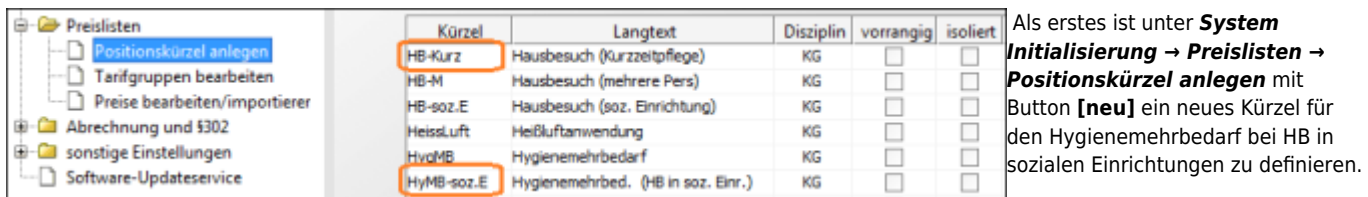

#### Vorschlag / im Beispiel: **HyMB-soz.E**

Das muss für jede, in der Praxis vorhandene, Heilmittelsparte (Physio, Ergo, …) erfolgen.

#### **Preisliste anpassen**

Als nächstes muss in jede Preisliste, mit der GKV-Verordnungen abgerechnet werden, der entsprechende Eintrag importiert und mit dem soeben definierten Kürzel ergänzt werden.

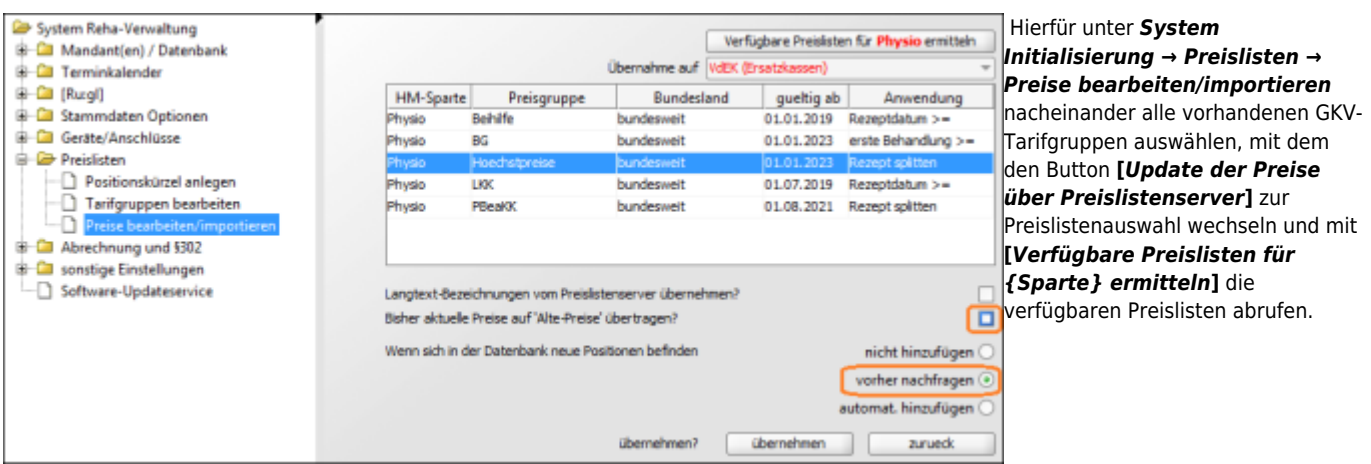

Preisliste auswählen (i.d.R *Höchstpreise bundesweit*). Um der aktuellen Preisliste neue Heilmittelcodes hinzuzufügen folgende Schritte ausführen:

- Preisliste auswählen (i.d.R *Höchstpreise bundesweit*).
- Einstellung *aktuelle Preise auf 'Alte Preise' übertragen* <html>abwählen.</html>
- Einstellung *neue Positionen* auf <html>vorher nachfragen</html> setzen und
- den Import starten mit Taste **[***übernehmen***]**

#### 2023/02/13 08:15 · wikimcm

### **Position auswählen**

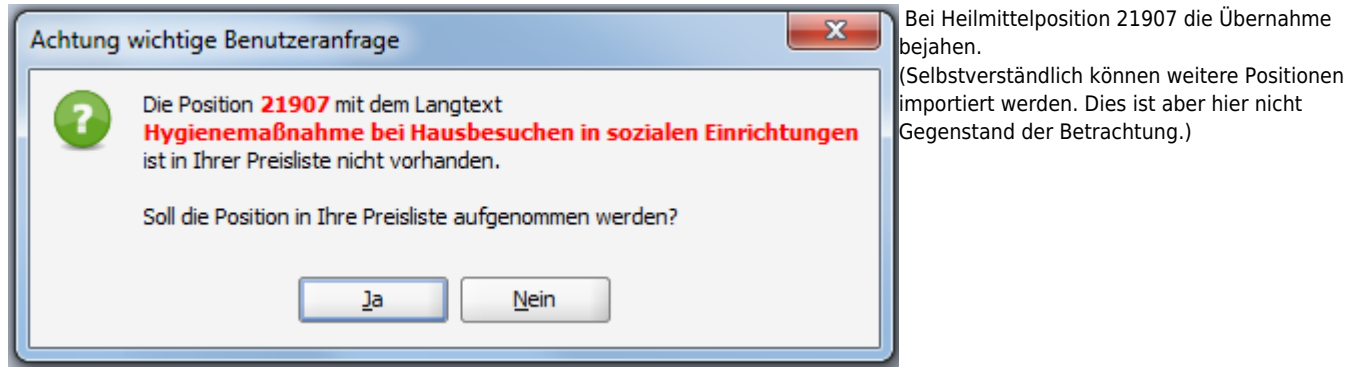

neuen Positionen jetzt noch die vorher

## **Kürzel zuweisen**

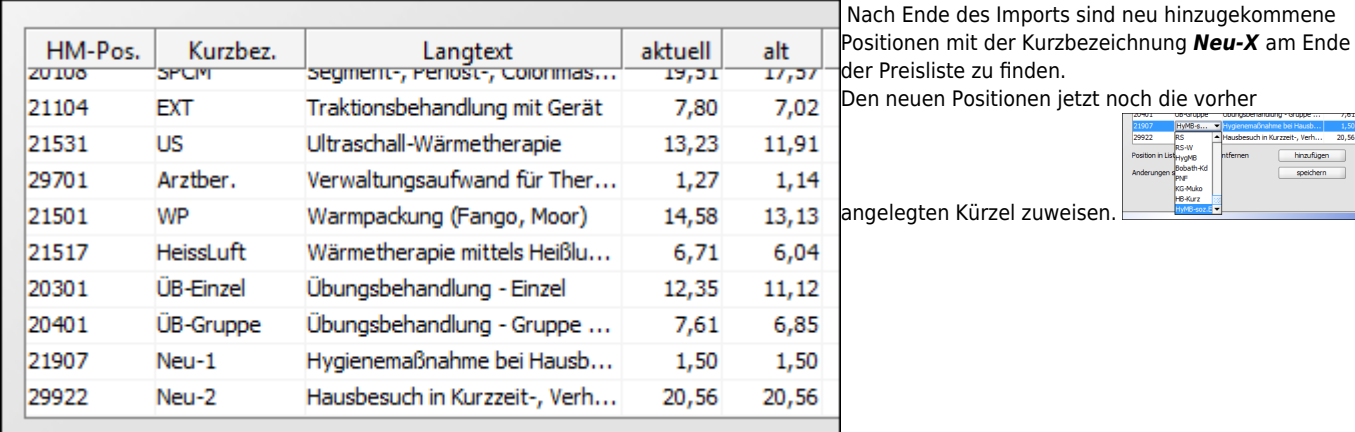

Damit sind die Vorbereitungen beendet.

2023/02/13 08:15 · wikimcm

From: <https://www.thera-pi-software.de/dokuwiki/>- **Thera-π Wiki** Permanent link: **[https://www.thera-pi-software.de/dokuwiki/doku.php?id=start:quickies:corona:hygienemehrbedarf\\_soz.einr](https://www.thera-pi-software.de/dokuwiki/doku.php?id=start:quickies:corona:hygienemehrbedarf_soz.einr)** Last update: **2023/09/26 18:03**